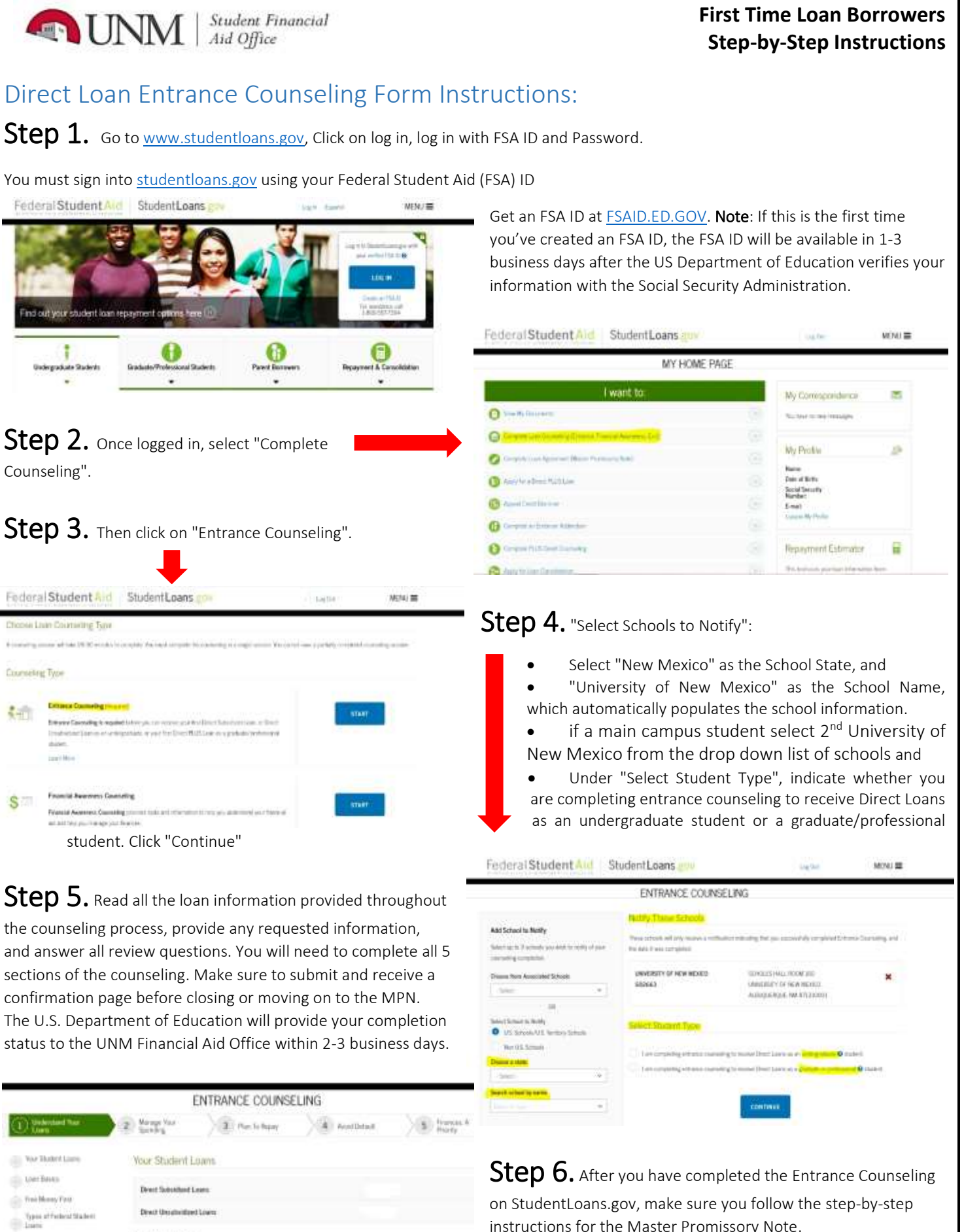

Current Loan Balance

clic Lost Links

instructions for the Master Promissory Note.

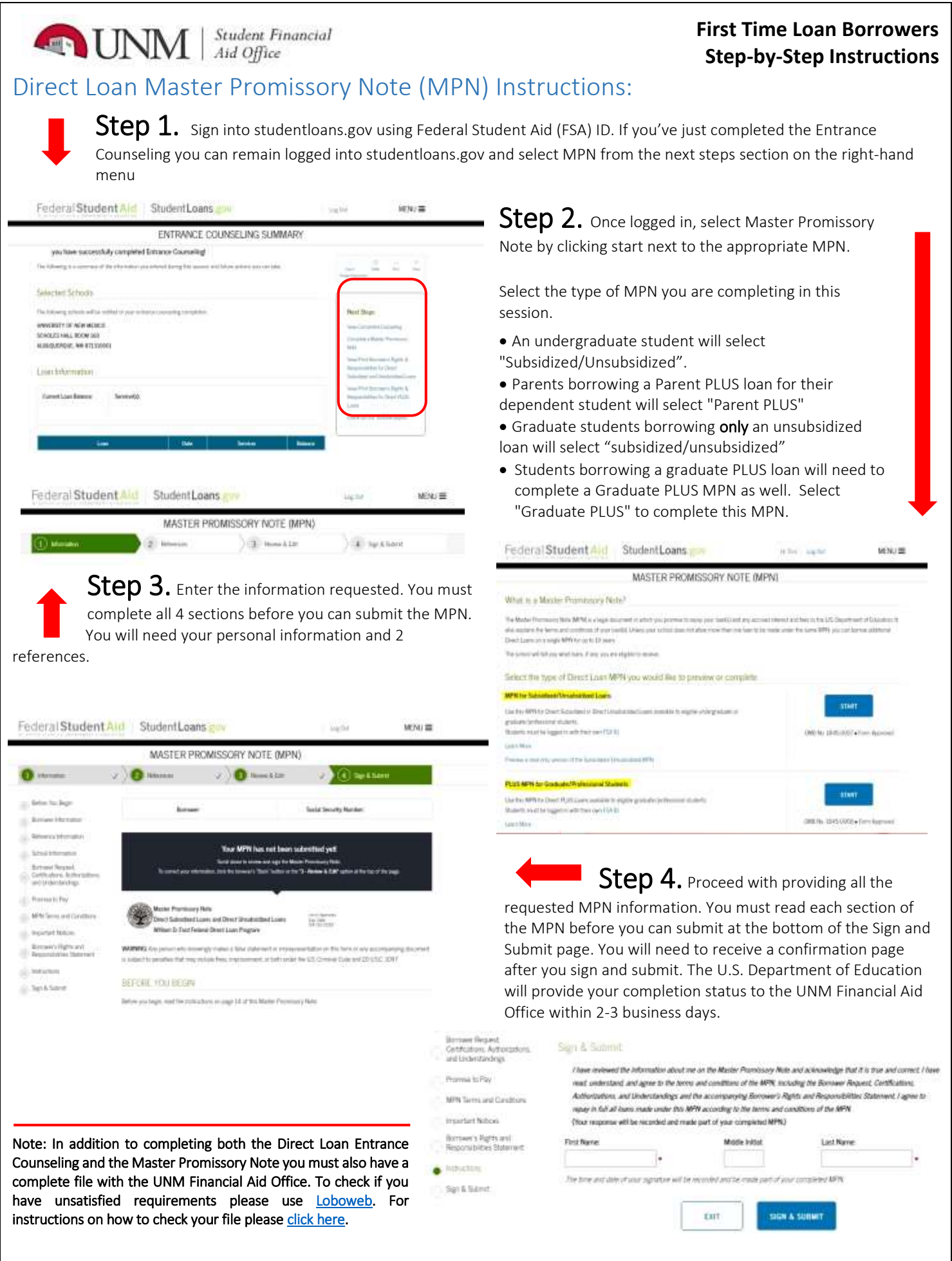